### МИНИСТЕРСТВО НАУКИ И ВЫСШЕГО ОБРАЗОВАНИЯ **РОССИЙСКОЙ ФЕДЕРАЦИИ**

Федеральное государственное бюджетное образовательное учреждение высшего образования «Воронежский государственный технический университет»

**УТВЕРЖДАЮ** 

Декан факультета архитектуры и градостроительства HO AL COBPACHE. EHUH  $\langle 29 \rangle$   $\langle 18 \rangle$ 

**Ракультет** РАБОЧАЯ ПРОГРАММА АДАМГЕКТУРЫ И дисциплины

«Компьютерные технологии в дизайне»

Направление подготовки 07.03.03 Дизайн архитектурной среды

Профиль Дизайн архитектурной среды

Квалификация выпускника бакалавр

Нормативный период обучения 5 лет

Форма обучения Очная

Год начала подготовки 2018

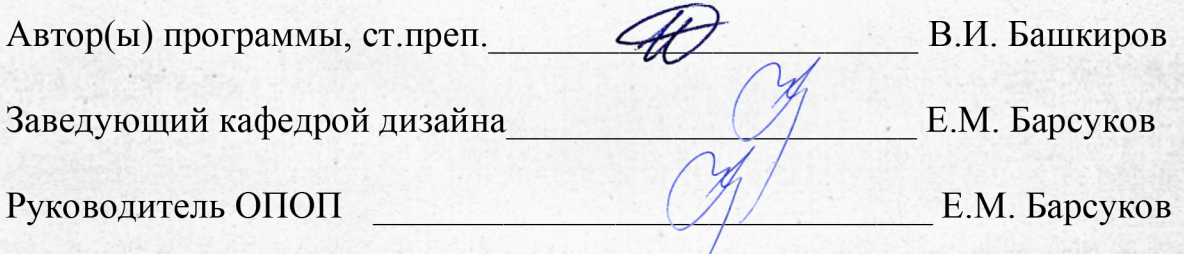

Воронеж 2018

# **1. ЦЕЛИ И ЗАДАЧИ ДИСЦИПЛИНЫ**

#### **1.1. Цели дисциплины**

- сформировать у обучающихся знания теоретических и практических основ технических средств информатизации, их характеристик, особенности устройства и принципов управления

#### **1.2. Задачи освоения дисциплины**

- сформировать творческое мышление и практическое понимание устройств технических средств;

- подготовить будущего специалиста к практической деятельности в области технических средств.

# **2. МЕСТО ДИСЦИПЛИНЫ В СТРУКТУРЕ ОПОП**

Дисциплина «Компьютерные технологии в дизайне» относится к дисциплинам обязательной части блока Б1.

## **3. ПЕРЕЧЕНЬ ПЛАНИРУЕМЫХ РЕЗУЛЬТАТОВ ОБУЧЕНИЯ ПО ДИС-ЦИПЛИНЕ**

Процесс изучения дисциплины «Компьютерные технологии в дизайне» направлен на формирование следующих компетенций:

ОПК-5 – Способен понимать принципы работы современных информационных технологий и использовать их для решения задач профессиональной деятельности.

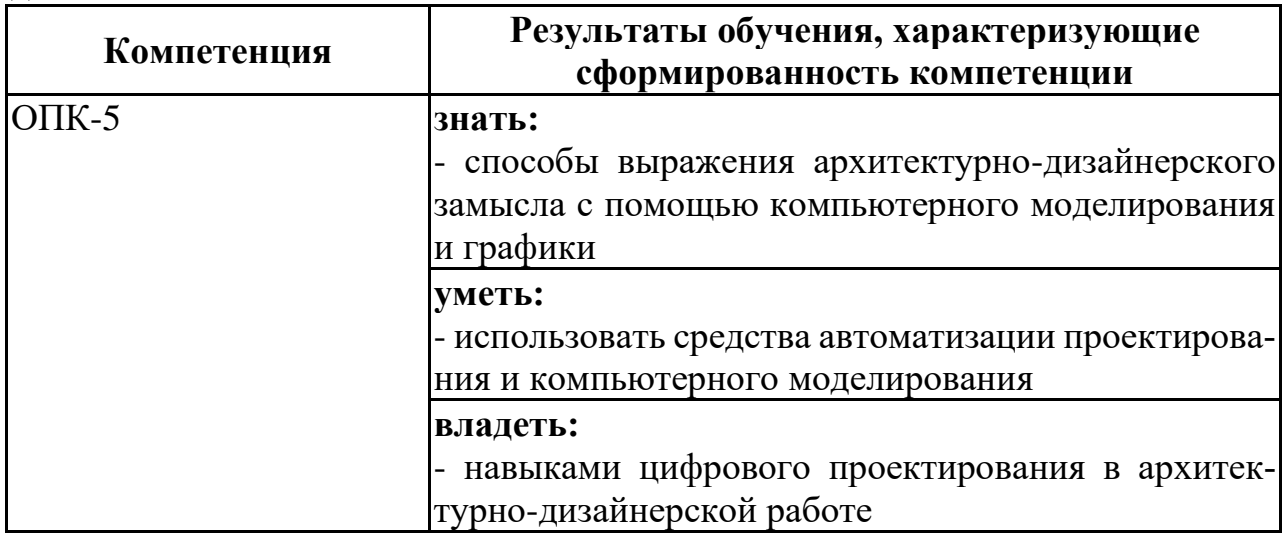

# **4. ОБЪЕМ ДИСЦИПЛИНЫ**

Общая трудоемкость дисциплины «Компьютерные технологии в дизайне» составляет 1 з.е.

Распределение трудоемкости дисциплины по видам занятий

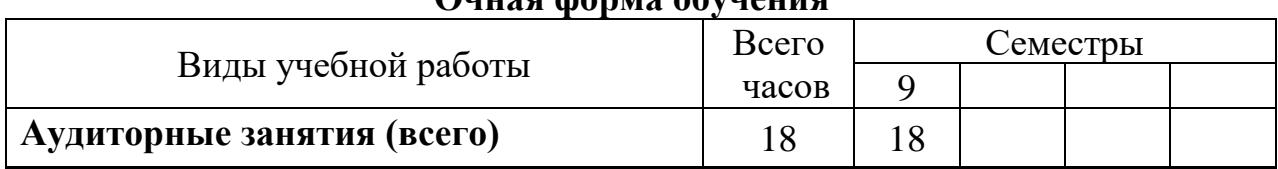

### **Очная форма обучения**

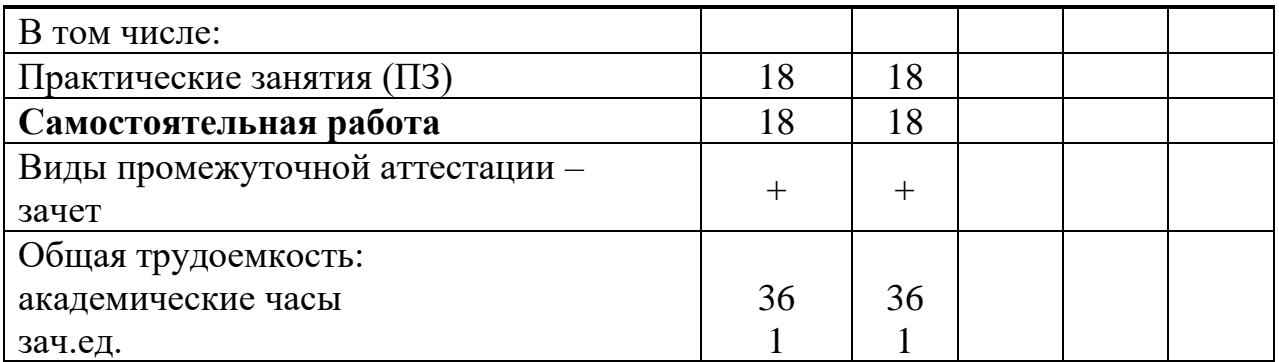

## **5. СОДЕРЖАНИЕ ДИСЦИПЛИНЫ (МОДУЛЯ)**

#### **5.1 Содержание разделов дисциплины и распределение трудоемкости по видам занятий**

#### **очная форма обучения**

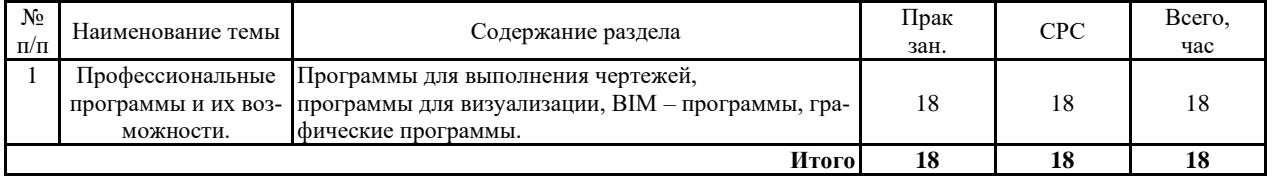

### **5.2 Перечень лабораторных работ**

Не предусмотрено учебным планом

## **6. ПРИМЕРНАЯ ТЕМАТИКА КУРСОВЫХ ПРОЕКТОВ (РАБОТ) И КОНТРОЛЬНЫХ РАБОТ**

В соответствии с учебным планом освоение дисциплины не предусматривает выполнение курсового проекта (работы) или контрольной работы.

## **7. ОЦЕНОЧНЫЕ МАТЕРИАЛЫ ДЛЯ ПРОВЕДЕНИЯ ПРОМЕЖУТОЧ-НОЙ АТТЕСТАЦИИ ОБУЧАЮЩИХСЯ ПО ДИСЦИПЛИНЕ**

### **7.1. Описание показателей и критериев оценивания компетенций на различных этапах их формирования, описание шкал оценивания**

### **7.1.1 Этап текущего контроля**

Результаты текущего контроля знаний и межсессионной аттестации оцениваются по следующей системе:

«аттестован»;

#### «не аттестован».

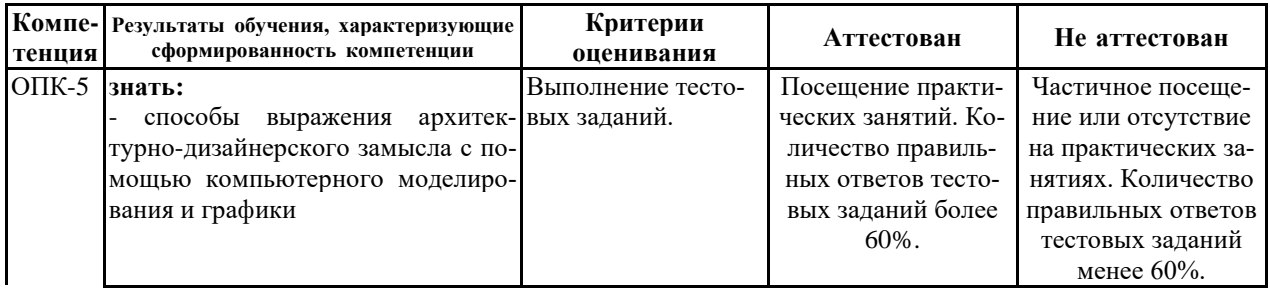

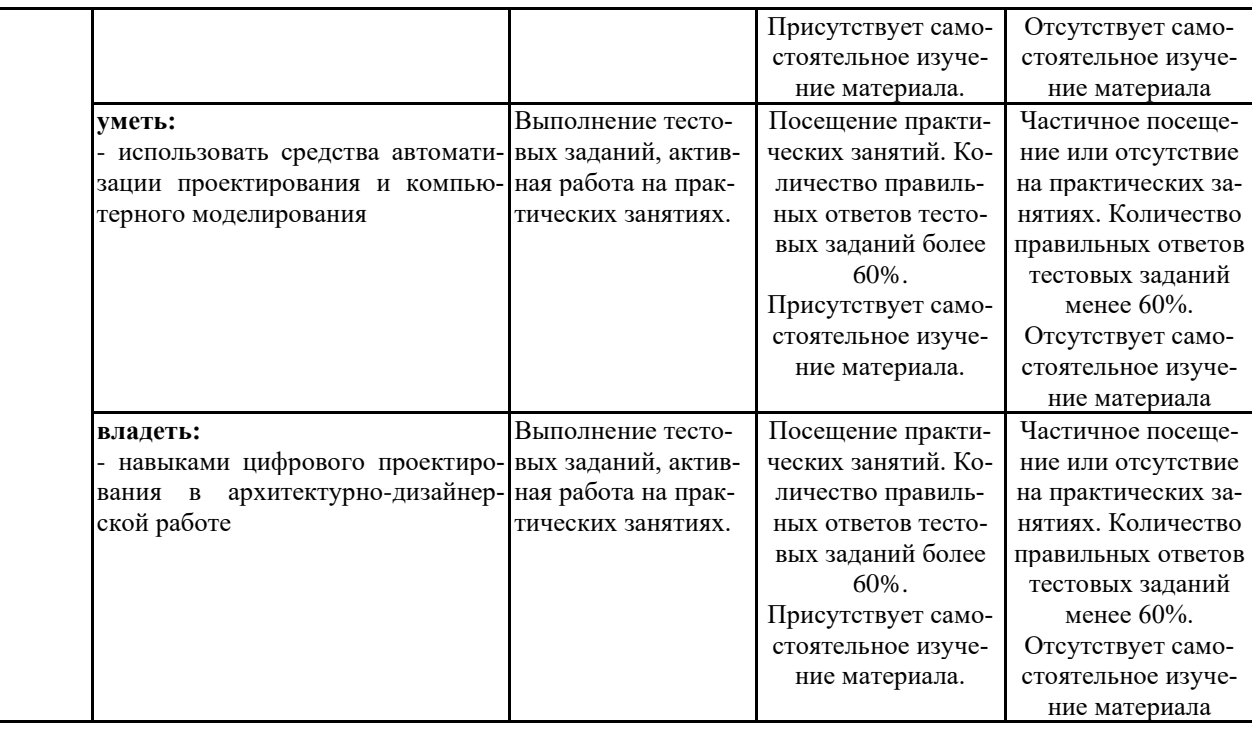

# **7.1.2 Этап промежуточного контроля знаний**

Результаты промежуточного контроля знаний оцениваются в 9 семестре для очной формы обучения по двухбалльной системе:

«зачтено»

«не зачтено»

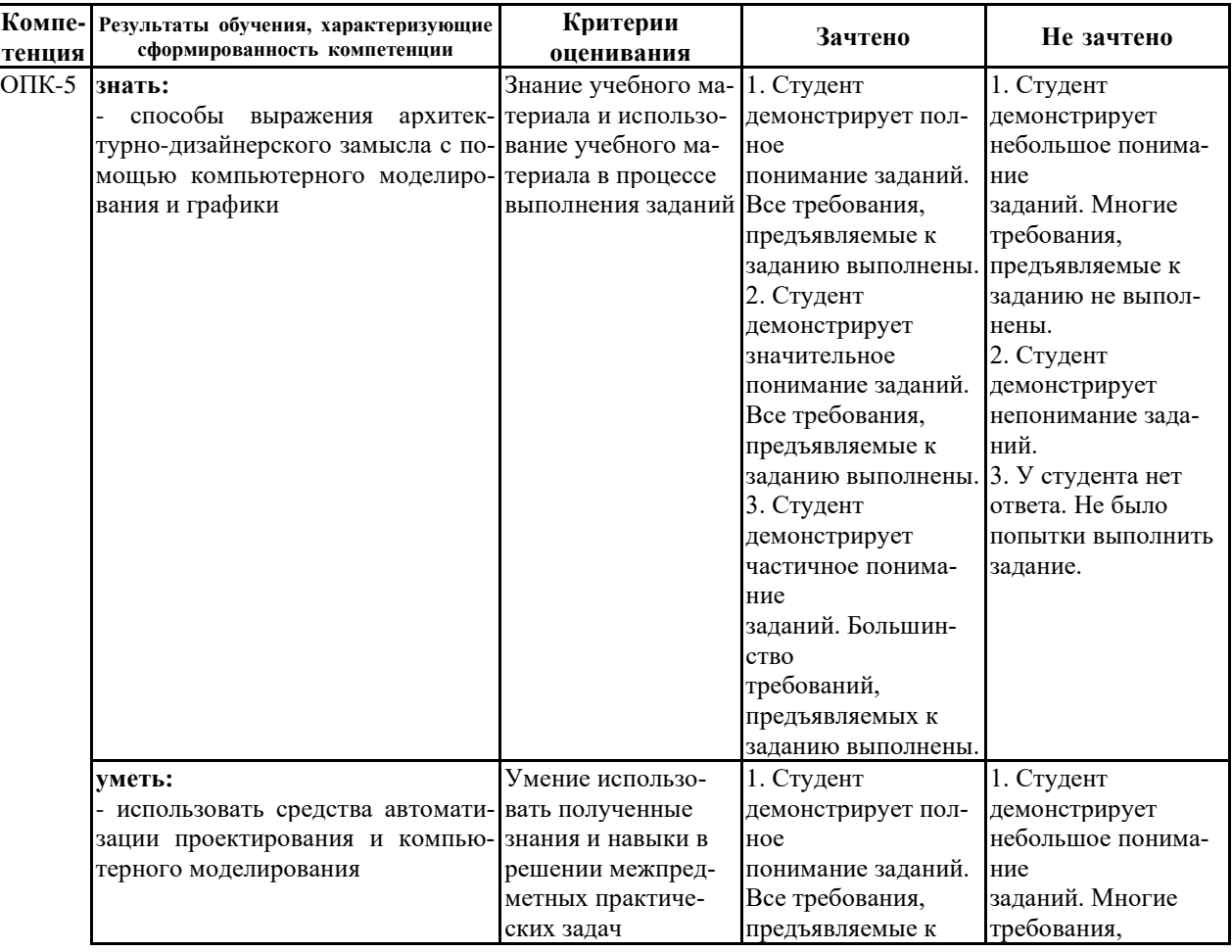

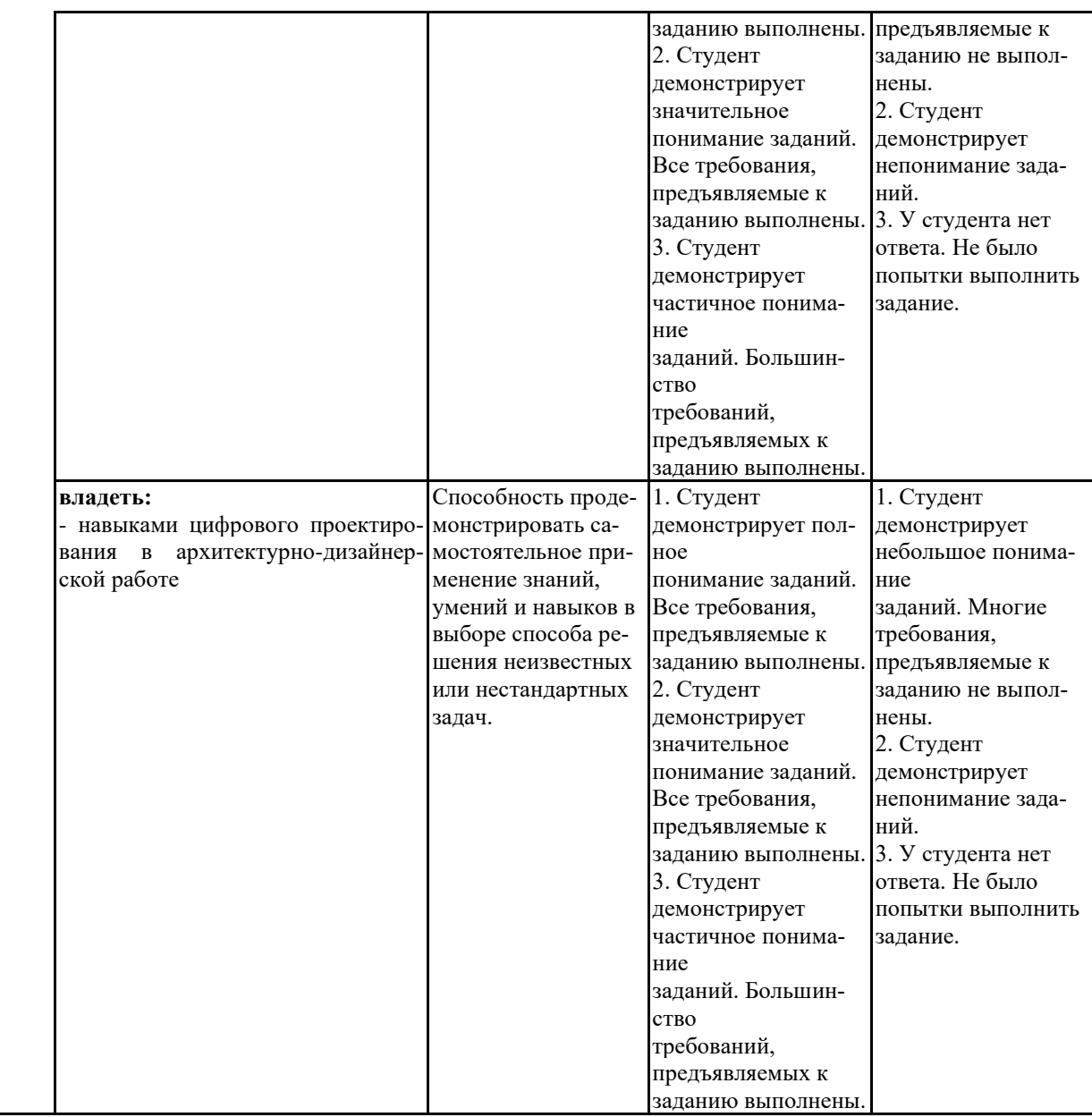

### **7.2 Примерный перечень оценочных средств (типовые контрольные задания или иные материалы, необходимые для оценки знаний, умений, навыков и (или) опыта деятельности)**

### **7.2.1 Примерный перечень заданий для подготовки к тестированию**

- 1. Photoshop. В какой стране произведена программа?
- А) Соединенные Штаты Америки
- Б) Франция
- В) Россия

2. Photoshop. В каком году была произведена программа?

- А) 1990 г.
- Б) 1992 г.
- В) 2003 г.

3. Photoshop. С какого сайта можно скачать платную лицензию для студентов? А) adobe.com/ru

Б) render.ru

В) autodesk.ru

4. Что такое Растровая графика?

А) Способ представления объектов и изображений основанный на математическом описании элементарных геометрических объектов

Б) Изображение, представляющее собой сетку пикселей — цветных точек

В) Изображение, представленное в виде координат.

5. CorelDRAW. единственная векторная программа?

А) Да

Б) Нет

В) CorelDRAW растровая программа

6. Photoshop, CorelDRAW. Зачем выпускают новые версии программы?

А) Улучшают производительность

Б) Добравляют новые функции, улучшают производительность.

В) Обновляют интерфейс.

7. Photoshop, CorelDRAW. С какой матрицей монитора лучше работать?

А) IPS

Б) TN

В) PLS

8. Photoshop, CorelDRAW. Нужно ли знать системные требования для программы?

А) Да

Б) Нет

В) Системных требований не существует

9. Photoshop, CorelDRAW. Поддерживают ли программы официально русский язык?

А) Да

Б) Нет

В) Чтобы программы поддерживали русский язык нужно установить официальный плагин.

10. CorelDRAW. Есть ли в программе точные единицы измерения?

А) Да.

Б) Нет.

В) Только миллиметры.

### **7.2.2 Примерный перечень заданий для решения стандартных задач**

1. Поддерживает ли Photoshop функцию сохранения изображений для WEB ресурсов.

А) Нет, так как Photoshop - редактор, созданный для графики в сфере рекламы и полиграфии.

Б) Да - поддерживает. Сохранение возможно в файловых форматах GIF, JPEG, PNG.

В) Да - поддерживает. Сохранение возможно в файловых форматах TIFF, TGA, BMP.

2. Опишите основные характеристики цветовых моделей RGB и CMYK.

А) RGB (красный, зелёный, синий)

CMYK (голубой, пурпурный, жёлтый, чёрный)

Б) RGB (красный, зелёный, синий)

CMYK (голубой, пурпурный, жёлтый)

В) RGB (красный, зелёный, синий)

CMYK (сиреневый, пурпурный, жёлтый)

3. Photoshop имеет набор встроенных кирилических шрифов. Можно ли добавить кирилические шрифты в программу?

А) Нет, в Photoshop нельзя добавить шрифты.

Б) В Photoshop можно добавить кирилические шрифты.

В) В Photoshop можно добавить только латинские шрифты.

4) Какой инструмент позволяет сделать многоугольное выделение?

А) рямоугольник.

Б) Прямоугольное лассо.

В) Магнитное лассо.

5. Что такое разрешение изображения?

А) Разрешение изображения - это количество пикселей по ширине и высоте изображения.

Б) Разрешение изображения - это количество пикселей, которые укладываются на дюйм/сантиметр.

В) Разрешение изображения - это общее количество пикселей изображения.

6. Какое назначение инструмента «Штамп» в Photoshop?

А) Для удаления отдельных фрагментов изображения.

Б) Для перемещения отдельных фрагментов изображения.

В) Дя клонирования отдельных фрагментов изображения.

7. В CorelDRAW треугольник в нижнем правом углу означает?

А) С кнопкой не связан ни один инструмент.

В) Можно дополнительно взять инструмент треугольник.

С) С кнопкой связан не один, а несколько инструментов.

8. Как называется инструмент в Photoshop, позволяющий залить изображение двумя плавно перетекающими друг в друга цветами?

А) Градиент.

Б) Заливка.

В) Губка.

9. Назначение экранной палитры цветов в CorelDRAW?

А) Для задания цвета заливки и обводки объектов иллюстрации

В) Для задания цвета заливки страницы.

С) Для задания цвета заливки обводки и объектов иллюстраций.

10. Какой инструмент в программе Photoshop служит для выделения областей одного цвета?

А) Пипетка.

Б) Лассо.

В) Волшебная палочка.

#### **7.2.3 Примерный перечень заданий для решения прикладных задач**

1. Photoshop. Создать новый слой

A) Shift + Ctrl + N  $\overline{b}$ ) Shift + Alt + M

- B) Shift + Alt +  $P$
- 2. Photoshop. Открыть окно «Уровни»
- A)  $Ctrl + L$

Б) Ctrl + M

B)  $Alt + P$ 

3. Photoshop. Открыть окно «Кривые» A)  $Ctrl + P$  $E$ ) Ctrl + M B)  $Shift + W$ 

4. Photoshop. Применить Автотон:  $A)$  Alt + L  $\overline{b}$ ) Shift + L B) Shift +  $Ctrl + L$ 

5. Photoshop. Открыть окно «Цветовой тон/Насыщенность» A)  $Ctrl + U$ Б) Alt + P B) Ctrl +  $M$ 

6. CorelDRAW. Повторение последней операции

А) Ctrl+R  $\mathbf{B}$ ) Alt +  $\mathbf{B}$ B) Ctrl +  $P$ 

7. CorelDRAW. Настройка линейных размеров  $A)$  Alt+F<sub>2</sub>  $\overline{b}$ ) Shift + F5 B)  $Ctrl + F$ 

8. CorelDRAW. Выделить все объекты  $A)$  Alt + P  $E$ ) Ctrl + A B)  $Ctrl + D$ 

9. CorelDRAW. Настройка контура A)  $Ctrl + F9$ Б) Shift + F9 B)  $Alt + F9$ 

10. CorelDRAW. Задать размеры объекта A)  $Ctrl + F$  $\mathbf{B}$ ) Shift +  $\mathbf{B}$ B)  $Alt + F10$ 

#### **7.2.4 Примерный перечень вопросов для подготовки к зачету**

1. В чем заключаются преимущества и недостатки векторной график, по сравнению с пиксельной графикой?

2. Что фактически означает выбор какого-либо инструмента из панели графики Toolbox?

3. Произойдет ли ухудшение четкости векторного изображения при увеличении его размера?

4. Для чего служит Status Bar (Строка состояния)?

5. Какие варианты действий приводят к выделению нескольких объектов?

6. Какими способами можно изменить порядок (Order) объектов в стопке при одном выделенном объекте?

7. Каковы приемы использования инструмента Shape (Форма) для графических объектов?

8. Как добавить узел на кривую Безье инструментом Shape (Форма)?

9. Какие существуют типы узлов на кривой Безье?

10. Какие объекты создает инструмент Polyline (Полилиния)?

11. Для чего служит флажок Scale with Image (Масштабировать вместе с изображением) в диалоговом окне Outline Pen (Перо для контура)?

12. Каким образом можно создать линию переменной толщины?

13. Какие изменения можно выполнить с помощью инструмента Shape (Форма) в текстовых объектах?

14. В каких диалоговых окнах присутствует список Fonts (Шрифты)?

15. Что произойдет, если выделить и удалить траекторию текста (путь), т.е. только ту управляющую кривую, по которой размещена строка текста?

16. Какие действия с текстом можно выполнить командой Arrange > Break Apart (Монтаж > Разъединить)?

17. Какие начертания шрифта наиболее распространены?

18. Какие параметры текста измеряются в пунктах?

19. В чем различие между аддитивной и субтрактивной цветовыми моделями?

20. Какими параметрами определяется черный цвет в различных цветовых моделях?

#### **7.2.5 Примерный перечень заданий для подготовки к экзамену**

Не предусмотрено учебным планом

#### **7.2.6. Методика выставления оценки при проведении промежуточной аттестации**

Для промежуточной аттестации обучающихся создаются оценочные материалы, которые содержат перечень компетенций, описание шкал оценивания, типовые контрольные задания и др., а также методические материалы, определяющие процедуры оценивания знаний, умений и навыков.

**При проведении промежуточной аттестации в форме зачета** используется бинарная шкала оценивания: зачтено (уровень освоения пороговый и выше) и не зачтено (уровень освоения ниже порогового).

Оценки «зачтено» заслуживает студент, обнаруживший всестороннее, систематическое и глубокое знание учебного и нормативного материала, умеющий свободно выполнять задания, предусмотренные программой, усвоивший основную и знакомый с дополнительной литературой, рекомендованной кафедрой.

Также оценка «зачтено» выставляется студентам, обнаружившим полное знание учебного материала, успешно выполняющим предусмотренные в программе задания, усвоившим основную литературу, рекомендованную кафедрой, демонстрирующие систематический характер знаний по дисциплине и способные к их самостоятельному пополнению и обновлению в ходе дальнейшей учебной работы и профессиональной деятельности.

Наконец, оценкой «зачтено» оцениваются ответы студентов, показавших знание основного учебного материала в объеме, необходимом для дальнейшей учебы и в предстоящей работе по профессии, справляющихся с выполнением заданий, предусмотренных программой, но допустившим погрешности в ответе на экзамене и при выполнении контрольных заданий, не носящие принципиального характера, когда установлено, что студент обладает необходимыми знаниями для последующего устранения указанных погрешностей под руководством преподавателя.

Оценка «не зачтено» выставляется студентам, обнаружившим пробелы в знаниях основного учебного материала, допускающим принципиальные ошибки в выполнении предусмотренных программой заданий. Такой оценки заслуживают ответы студентов, носящие несистематизированный, отрывочный, поверхностный характер, когда студент не понимает существа излагаемых им вопросов, что свидетельствует о том, что студент не может дальше продолжать обучение или приступать к профессиональной деятельности без дополнительных занятий по соответствующей дисциплине.

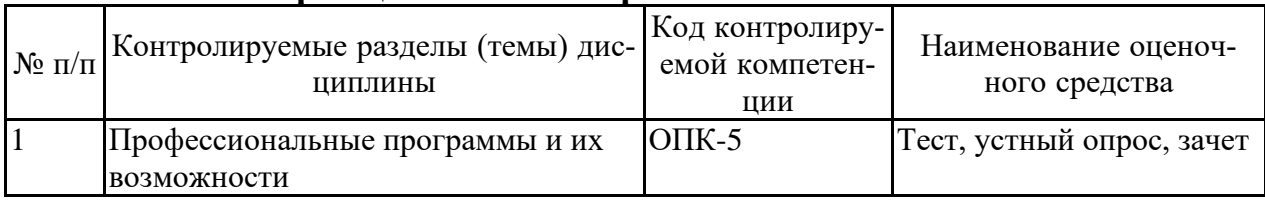

#### 7.2.7 Паспорт оценочных материалов

#### 7.3. Методические материалы, определяющие процедуры оценивания знаний, умений, навыков и (или) опыта деятельности

Тестирование осуществляется, либо при помощи компьютерной системы тестирования, либо с использованием выданных тест-заданий на бумажном носителе. Время тестирования 30 мин. Затем осуществляется проверка теста экзаменатором и выставляется оценка согласно методики выставления оценки при проведении промежуточной аттестации.

Решение стандартных задач осуществляется, либо при помощи компьютерной системы тестирования, либо с использованием выданных задач на бумажном носителе. Время решения задач 30 мин. Затем осуществляется проверка решения задач экзаменатором и выставляется оценка, согласно методики выставления оценки при проведении промежуточной аттестации.

Решение прикладных задач осуществляется, либо при помощи компьютерной системы тестирования, либо с использованием выданных задач на бумажном носителе. Время решения задач 30 мин. Затем осуществляется проверка решения задач экзаменатором и выставляется оценка, согласно методики выставления оценки при проведении промежуточной аттестации.

### 8. УЧЕБНО МЕТОДИЧЕСКОЕ И ИНФОРМАЦИОННОЕ ОБЕСПЕЧЕНИЕ ДИСЦИПЛИНЫ)

### 8.1. Перечень учебной литературы, необходимой для освоения дис-**ПИПЛИНЫ**

1. Зиновьева Е.А. Компьютерный дизайн. Векторная графика [Электронный ресурс]: учебно-методическое пособие / Е.А. Зиновьева. - Электрон. текстовые данные. — Екатеринбург: Уральский федеральный университет, ЭБС ACB, 2016. - 116 c. - 978-5-7996-1699-1. — Режим лоступа: http://www.iprbookshop.ru/68251.html

2. Левковец Л.Б. Векторная графика. CorelDRAW X6 [Электронный ресурс] : учебное пособие / Л.Б. Левковец. — Электрон. текстовые данные. — СПб. : Университет ИТМО, 2013. — 357 c. — 2227-8397. — Режим доступа: <http://www.iprbookshop.ru/71486.html>

3. Ахтямова С.С. Программа CorelDRAW. Основные понятия и принципы работы [Электронный ресурс] : учебное пособие / С.С. Ахтямова, А.А. Ефремова, Р.Б. Ахтямов. — Электрон. текстовые данные. — Казань: Казанский национальный исследовательский технологический университет, 2014. — 112 c. — 978-5-7882-1553-2. — Режим доступа: http://www.iprbookshop.ru/63971.html

4. Флеров А.В. Практические и самостоятельные работы в CorelDRAW [Электронный ресурс] : учебное пособие / А.В. Флеров. — Электрон. текстовые данные. — СПб. : Университет ИТМО, 2013. — 68 c. — 2227-8397. — Режим доступа: http://www.iprbookshop.ru/67569.html

5. Тюкачев, Николай Аркадиевич. C#. Программирование 2D и 3D векторной графики [Текст] : учебное пособие. - 3-е изд., стер. - Санкт-Петербург ; Москва ; Краснодар : Лань, 2018. - 317 с. : ил. + 1 электрон. опт. диск. - (Бакалавриат и специалитет). - Библиогр.: с. 308-311 (53 назв.). - ISBN 978-5-8114- 2568-6 : 976-70.

6. Молочков В.П. Основы работы в Adobe Photoshop CS5 [Электронный ресурс] / В.П. Молочков. — Электрон. текстовые данные. — М. : Интернет-Университет Информацион-ных Технологий (ИНТУИТ), 2016. — 261 c. — 2227-8397. — Режим доступа: http://www.iprbookshop.ru/52156.html

7. Платонова Н.С. Создание информационного листка (буклета) в Adobe Photoshop и Adobe Illustrator [Электронный ресурс] / Н.С. Платонова. — Электрон. текстовые данные. — М. : Интернет-Университет Информационных Технологий (ИНТУИТ), 2016. — 225 c. — 978-5-9963-0038-9. — Режим доступа: http://www.iprbookshop.ru/52214.html

8. Божко А.Н. Обработка растровых изображений в Adobe Photoshop [Электронный ресурс] / А.Н. Божко. — Электрон. текстовые данные. — М. : Интернет-Университет Ин-формационных Технологий (ИНТУИТ), 2016. — 319 c. — 2227-8397. — Режим доступа: http://www.iprbookshop.ru/56372.html

9.Третьяк Т.М. Photoshop. Творческая мастерская компьютерной графики [Электронный ресурс] / Т.М. Третьяк, Л.А. Анеликова. — Электрон. текстовые данные. — М. : СОЛОН-ПРЕСС, 2010. — 176 c. — 978-5-91357-085-5. — Режим доступа: <http://www.iprbookshop.ru/8702.html>

**8.2. Перечень информационных технологий, используемых при осуществлении образовательного процесса по дисциплине, включая перечень лицензионного программного обеспечения, ресурсов информационно-телекоммуникационной сети «Интернет», современных профессиональных баз данных и информационных справочных систем:**

#### **Лицензионное программное обеспечение**

- 1. Microsoft Office Word 2013/2007
- 2. Microsoft Office Power Point 2013/2007
- 3. Photoshop Extended CS6 13.0 MLP
- 4. Acrobat Professional 11.0 MLP
- 5. CorelDRAW Graphics Suite X6
- 6. ANSYS DesignModeler

7. Autodesk для учебных заведений. Трехлетняя подписка к бессрочной лицензии:

- 8.1. AutoCAD
- 8.2. 3ds Max
- 9. Лицензии Авторизованного учебного центра Autodesk
- 9.1. AutoCAD
- 9.2. 3ds\_Max

### **Свободное ПО**

- 1. 7zip
- 2. Adobe Acrobat Reader
- 3. Google Chrome
- 4. Paint.NET
- 5. PDF24 Creator
- 6. SPDS Extention for AutoCAD 2018
- 7. SketchUp
- 8. Skype
- 9. Software Ideas Modeler
- 10. SPDS Extention for AutoCAD 2018

### **Отечественное ПО**

- 1. ABBYY FineReader 9.0
- 2. ABBY Lingvo X3

3. Kaspersky Internet Security Multi-Device Russian Edition. 3-Device 1 year Base Box

4. Программная система для обнаружения текстовых заимствований в учебных и научных работах «Антиплагиат.ВУЗ»

### **Ресурсы информационно-телекоммуникационной сети «Интернет»**

- 1. http://www.edu.ru/ Федеральный портал «Российское образование»
- 2.<https://old.education.cchgeu.ru/> Образовательный портал ВГТУ

### **Информационные справочные системы**

1. http://window.edu.ru/ Информационная система «Единое окно доступа к образовательным ресурсам»

2.<https://wiki.cchgeu.ru/> Проект ВГТУ: Знания

### **Современные профессиональные базы данных**

1. https://www.coreldraw.com/ru/pages/items/17500287.html [CorelDRAW](https://www.coreldraw.com/ru/pages/items/17500287.html) Graphics Suite - [Учебные](https://www.coreldraw.com/ru/pages/items/17500287.html) пособия

2. <https://helpx.adobe.com/ru/photoshop/using/creating-data-driven-graphics.html> [Создание изображений, управляемых данными, в Photoshop \(adobe.com\)](https://helpx.adobe.com/ru/photoshop/using/creating-data-driven-graphics.html) 3. 3ddd.ru - Большая коллекция 3d моделей, материалов с текстурами, HDRI карт, примеров работ.сайт с большим количеством работ, выполненных в растровой графике.

### **9. МАТЕРИАЛЬНО-ТЕХНИЧЕСКАЯ БАЗА, НЕОБХОДИМАЯ ДЛЯ ОСУЩЕСТВЛЕНИЯ ОБРАЗОВАТЕЛЬНОГО ПРОЦЕССА**

Для реализации программы предусмотрены учебные аудитории (7604, 7602), обеспечивающие проведение лекционных занятий, групповых и индивидуальных консультаций, текущего контроля и промежуточной аттестации, а также помещения для самостоятельной работы (7602).

Аудитории оснащены компьютерными средствами с техническими возможностями для демонстрации изобразительного материала и мультимедийных презентаций:

- проектор Panasonik VZ570 WUXQA 2012г.;

- экран моторизованный для проектора 2012г.;

- телевизор плазменный 50 (2010г.).

Помещения для самостоятельной работы оснащены компьютерной техникой с возможностью подключения к сети «Интернет» и обеспечением доступа в электронно-образовательную среду организации.

### **10. МЕТОДИЧЕСКИЕ УКАЗАНИЯ ДЛЯ ОБУЧАЮЩИХСЯ ПО ОСВОЕНИЮ ДИСЦИПЛИНЫ (МОДУЛЯ)**

По дисциплине «Компьютерные технологии в дизайне» проводятся практические занятия.

Практические занятия – занятия, посвященные освоению конкретных умений и навыков по предложенному алгоритму. Занятия проводятся путем решения конкретных задач в аудитории. Изложение содержания сопровождается презентацией, демонстрацией учебных материалов, представленных в различных знаковых системах, в т.ч. иллюстративных, графических, аудио- и видеоматериалов.

Большое значение по закреплению и совершенствованию знаний имеет самостоятельная работа студентов. Информацию о всех видах самостоятельной работы студенты получают на занятиях.

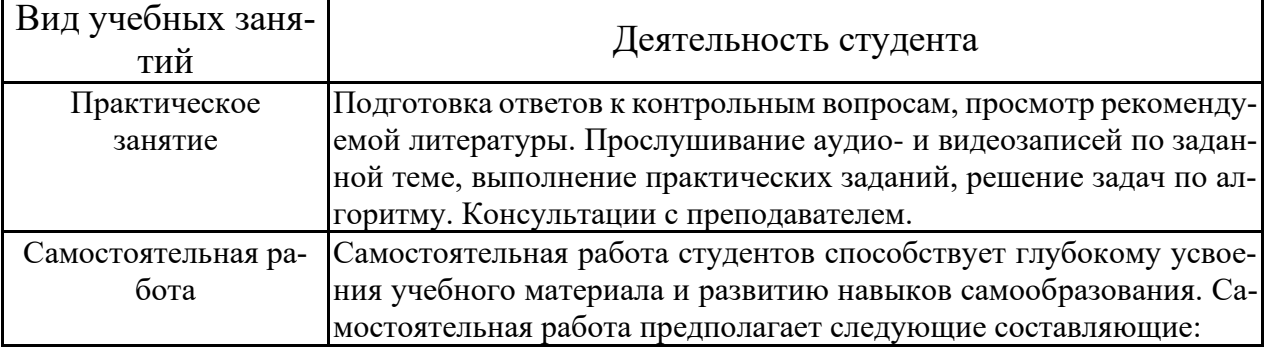

Освоение дисциплины оценивается на зачете.

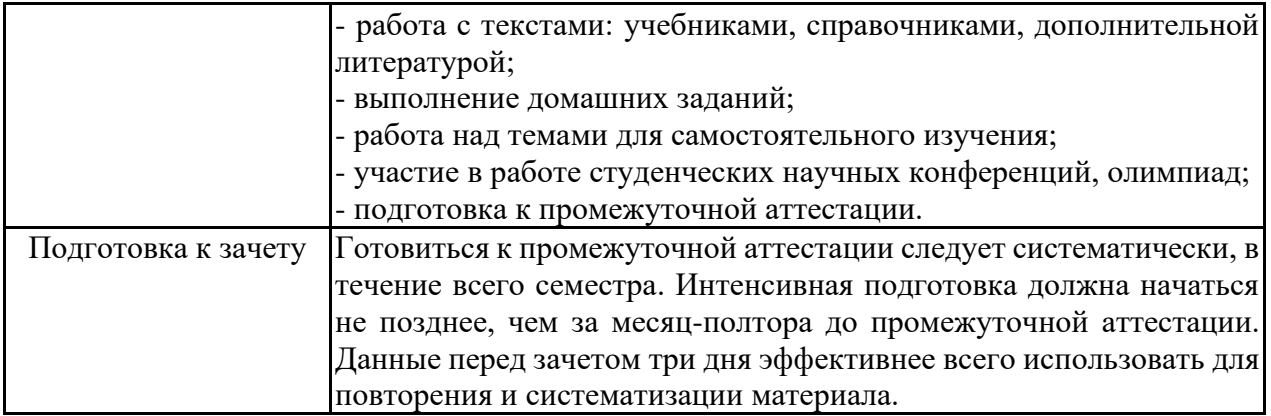

# Лист регистрации изменений

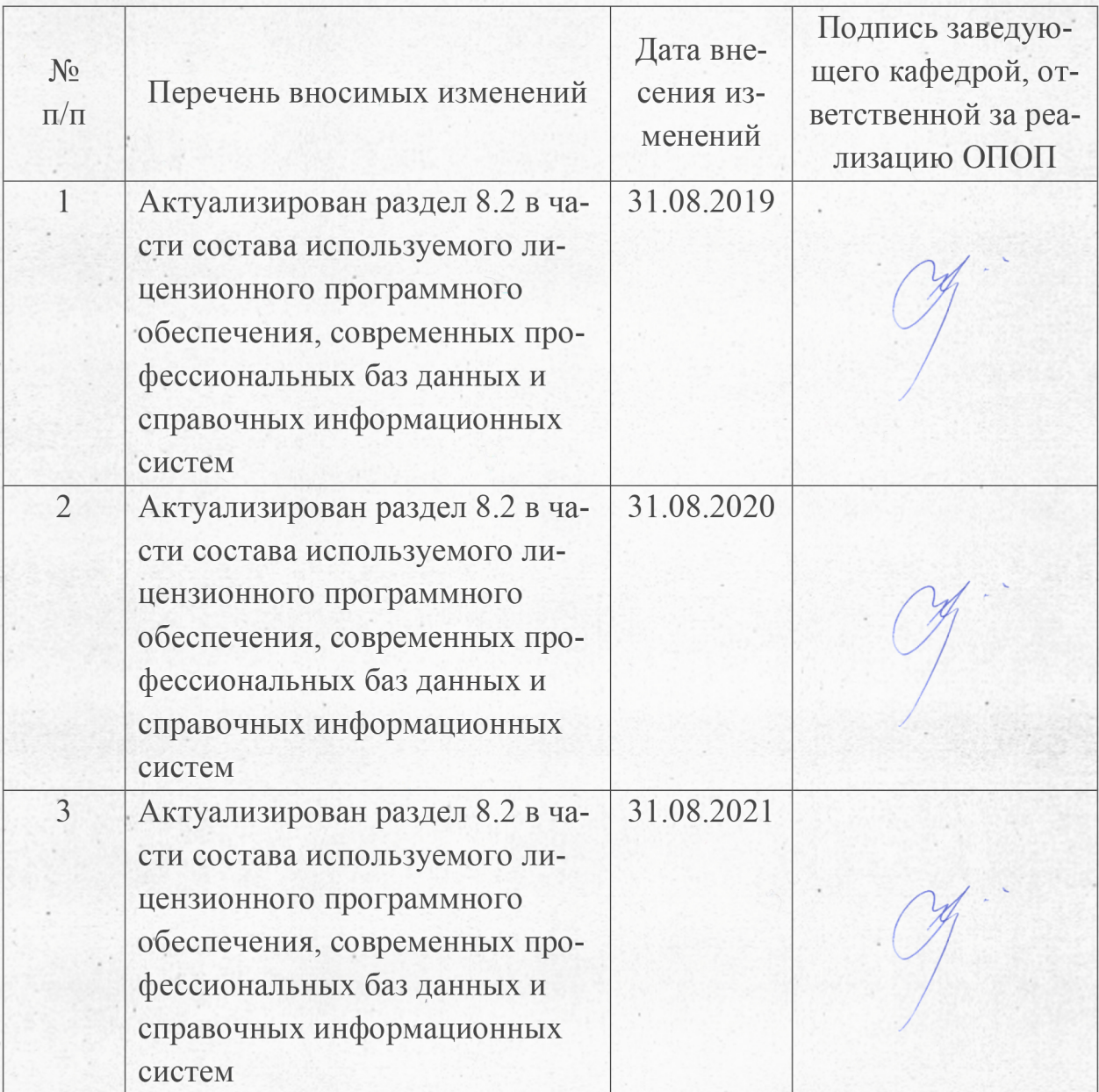